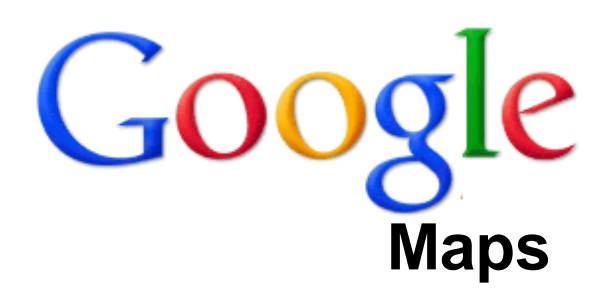

Paragu

ارس

Chile

**Argentine** 

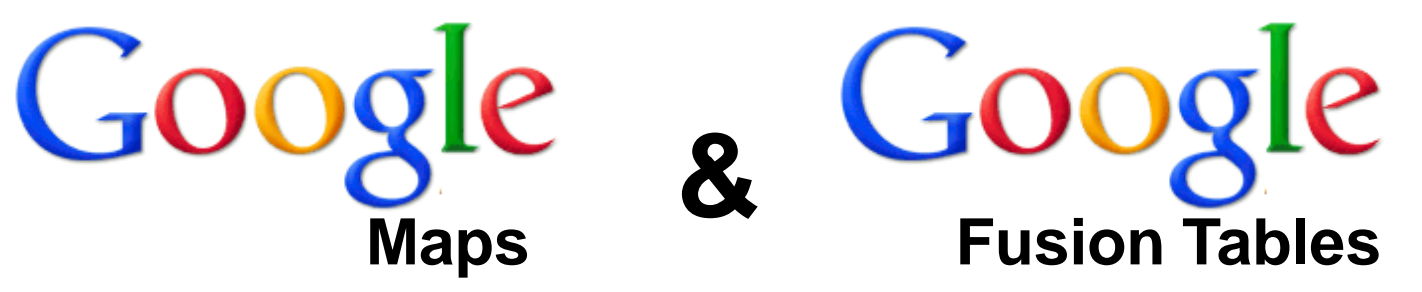

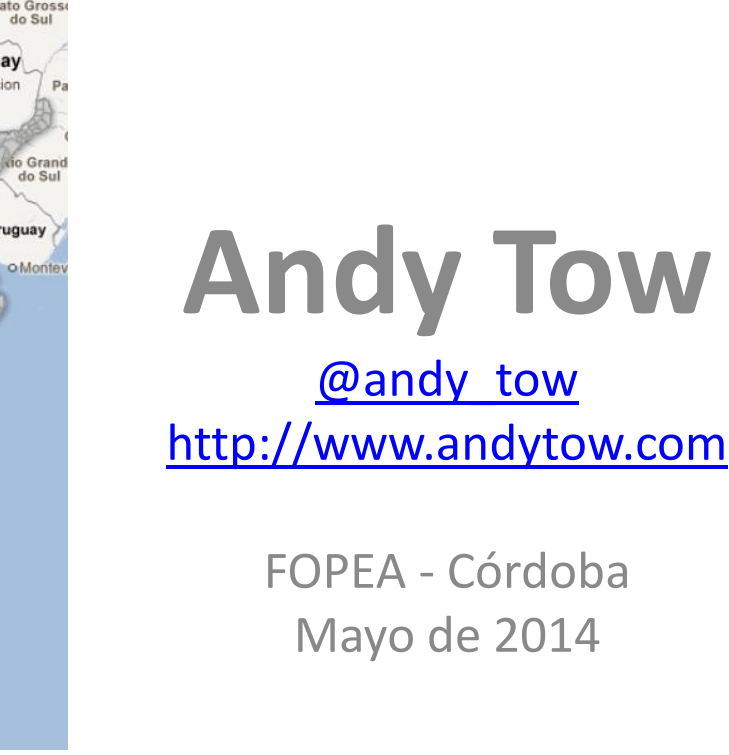

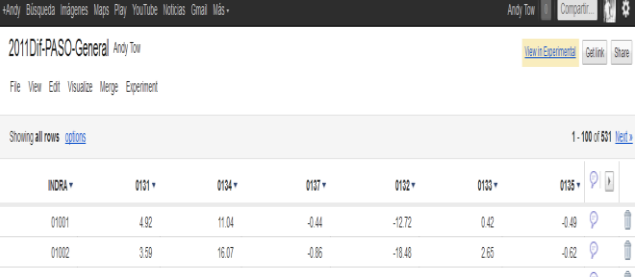

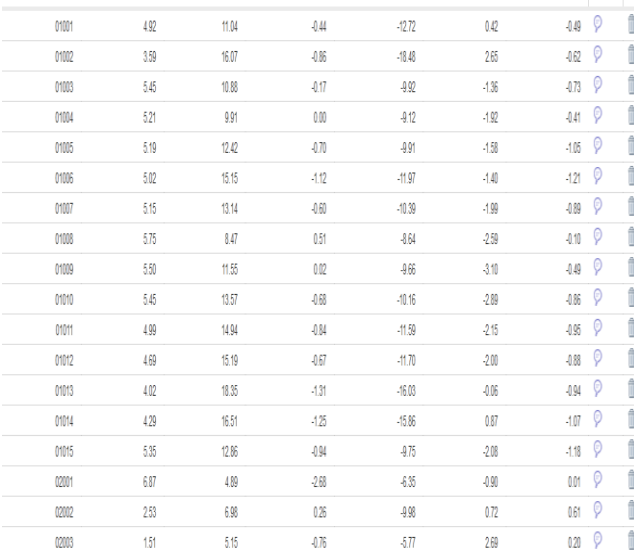

[http://maps.google.com](http://maps.google.com/)

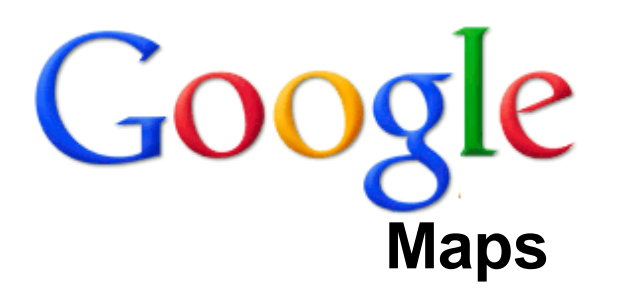

- Es un servicio de mapas accesibles por navegador web (dispositivos de escritorio, portátiles, móviles)
- Integrado con servicios Google (Google Earth, Map Maker, Street View, Fusion Tables)

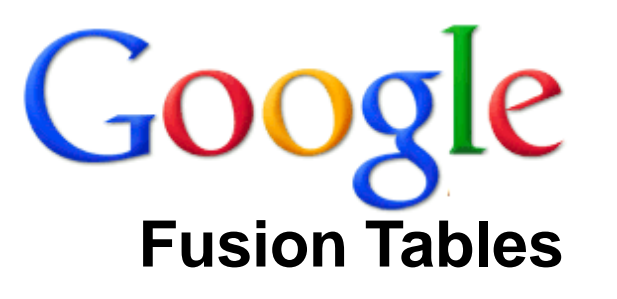

<http://www.google.com/fusiontables/Home/>

- Es un servicio Google Docs de tablas o relaciones accesibles por navegador web
- Permite crear, almacenar, compartir, exportar, consultar y combinar datos por la web

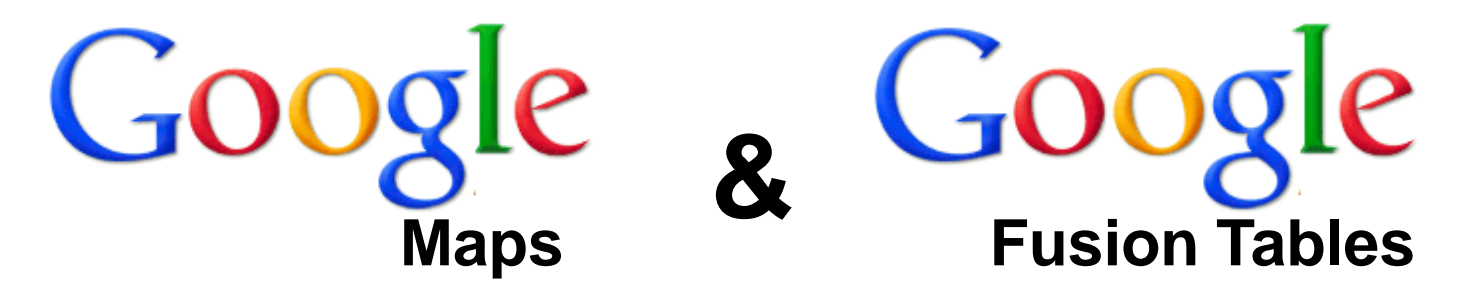

#### Creación de mapas para visualización de datos

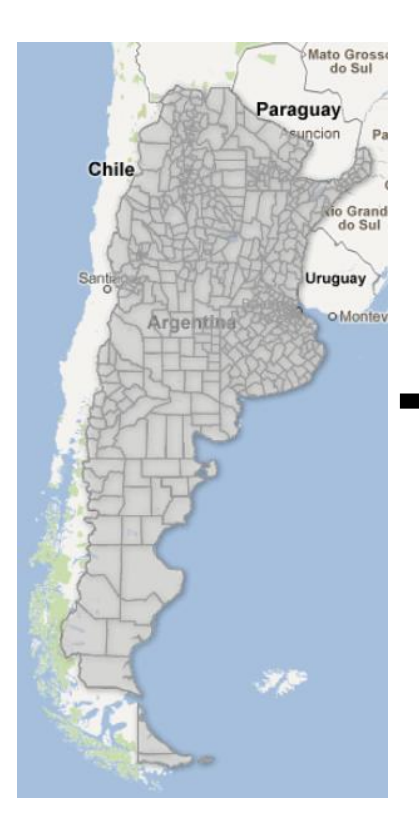

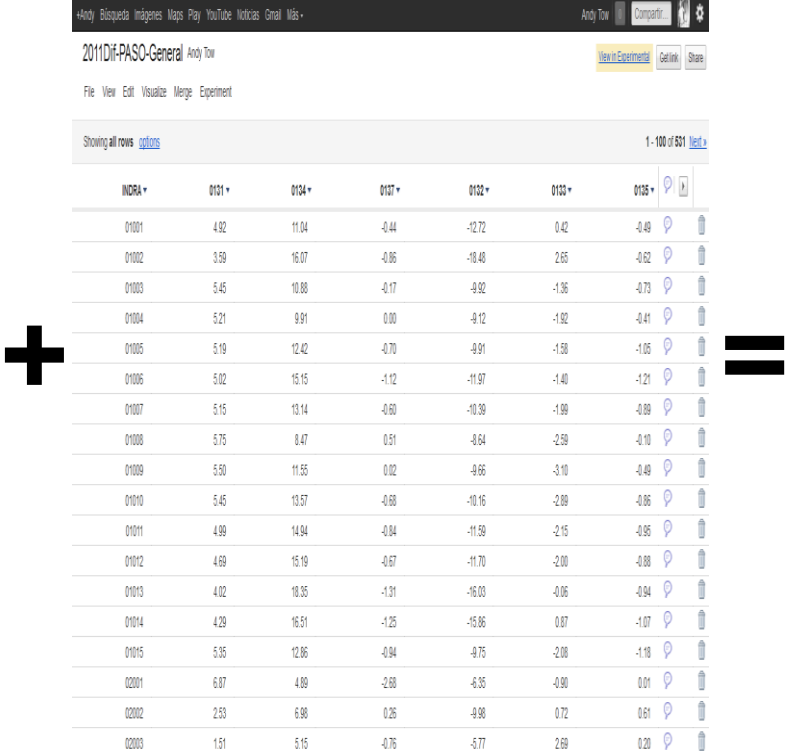

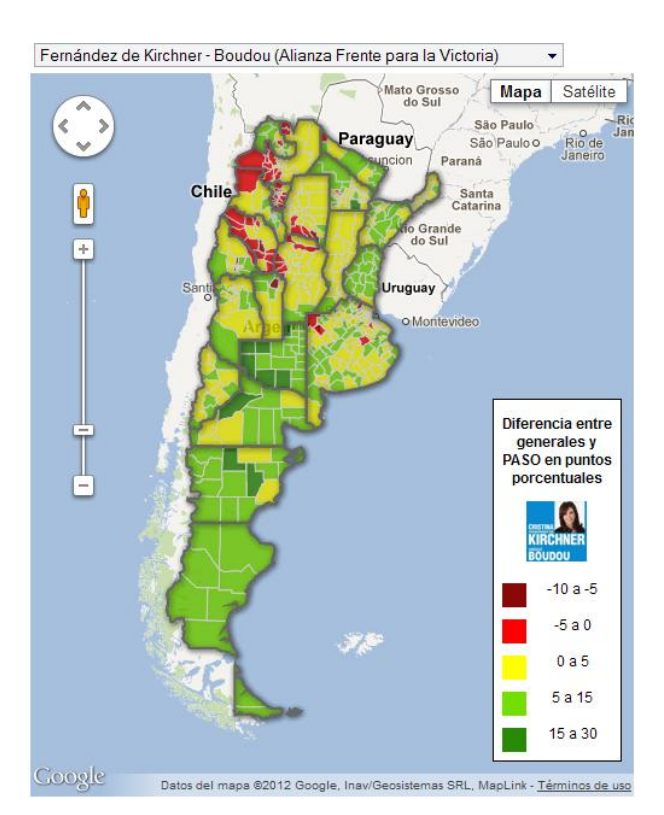

<http://towsa.com/wordpress/2011/10/29/subas-y-bajas/>

## **Componentes de un GoogleMap de datos**

- **1. KML :** polígonos de formato Keyhole Markup Language
- **2. Data:** valores numéricos o alfanuméricos correspondientes a las unidades geográficas definidas por los polígonos. En hojas de cálculo y bases de datos públicas y privadas.

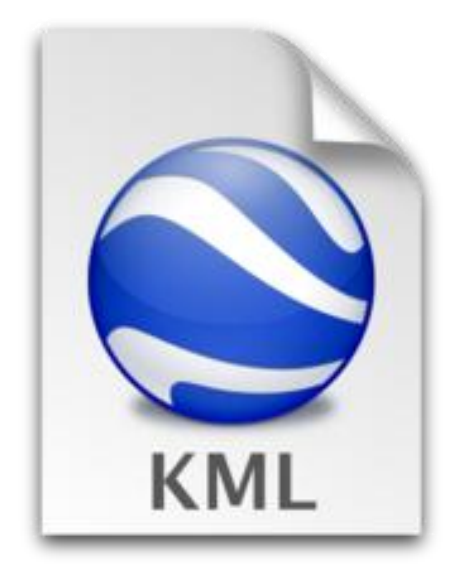

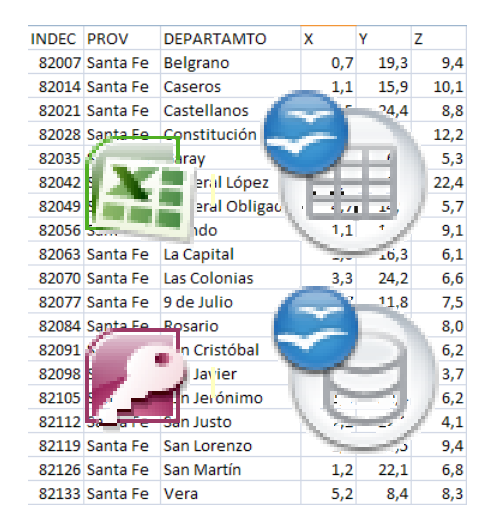

## **Fusion Tables KML desde .shp**

<http://www.shpescape.com/>

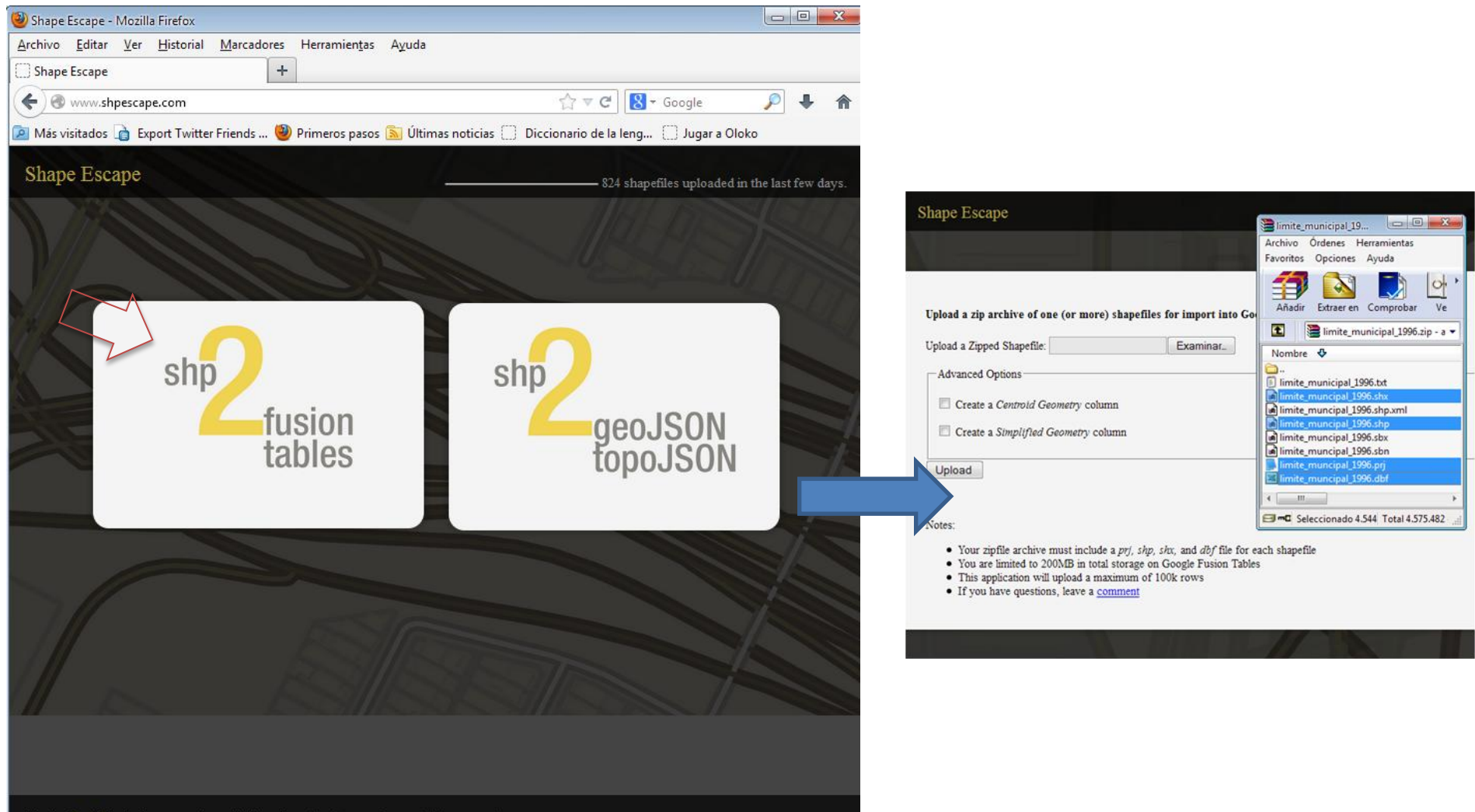

## **Fusion Tables KML desde .kml (1)**

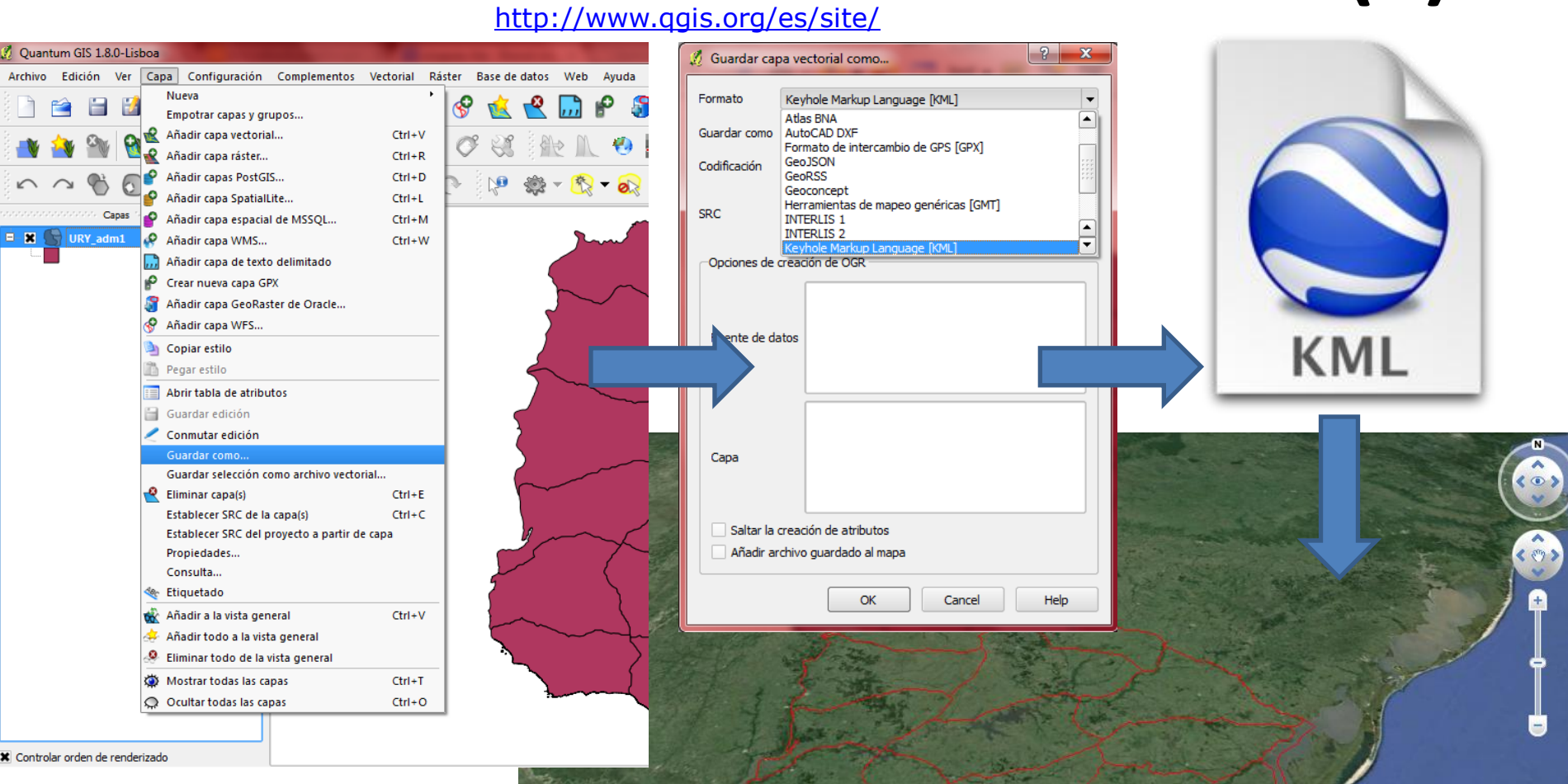

casa

# **Google** Earth

## **Fusion Tables KML desde .kml (2)**

#### **Drive**

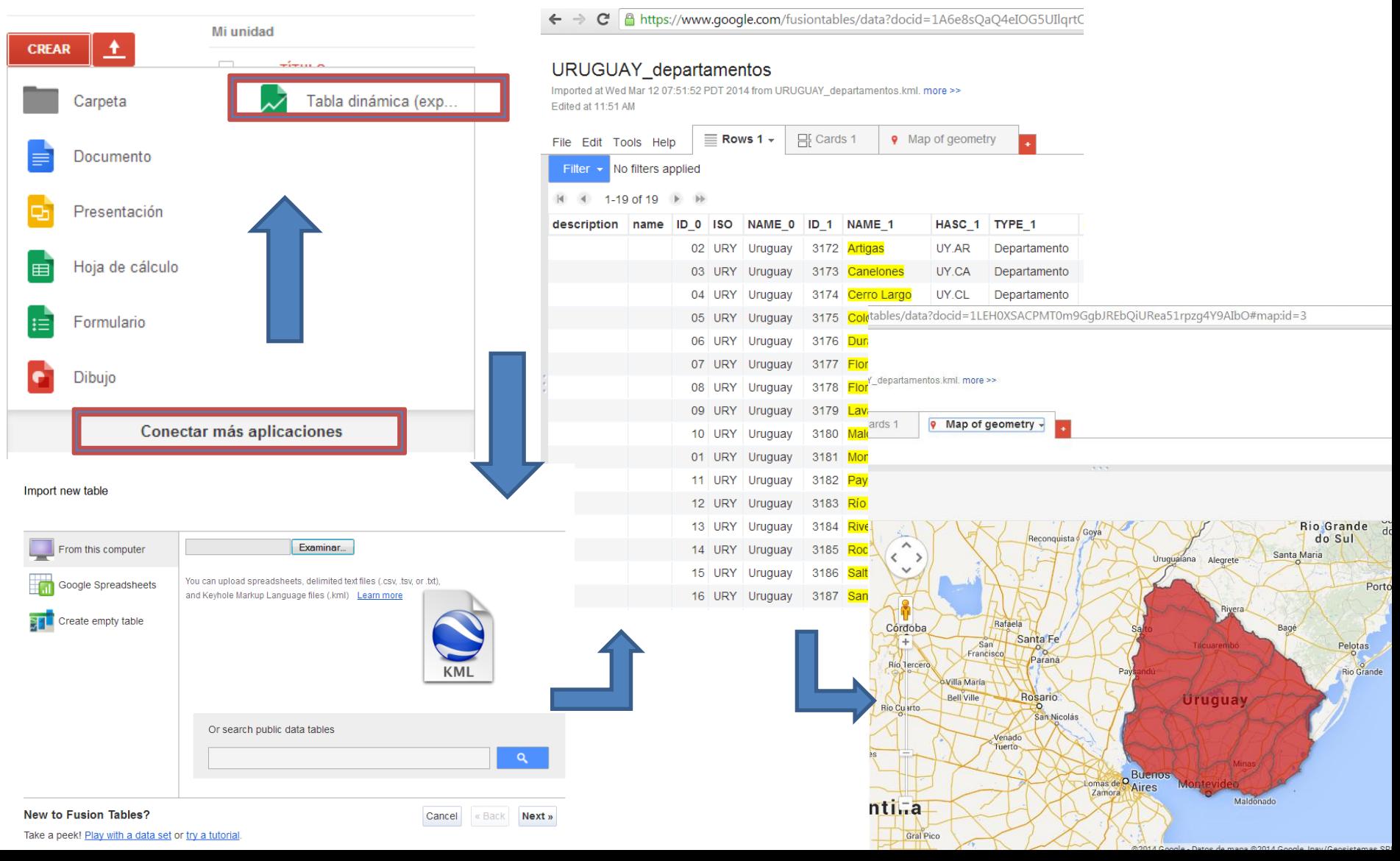

### **Creación de un Google map temático simple**

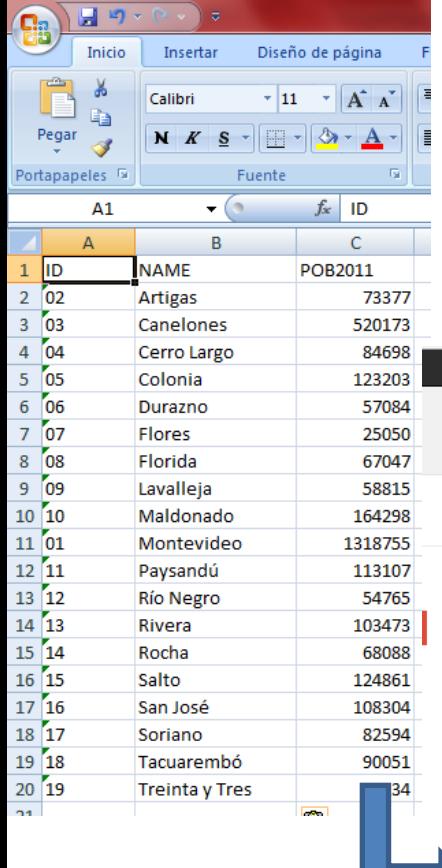

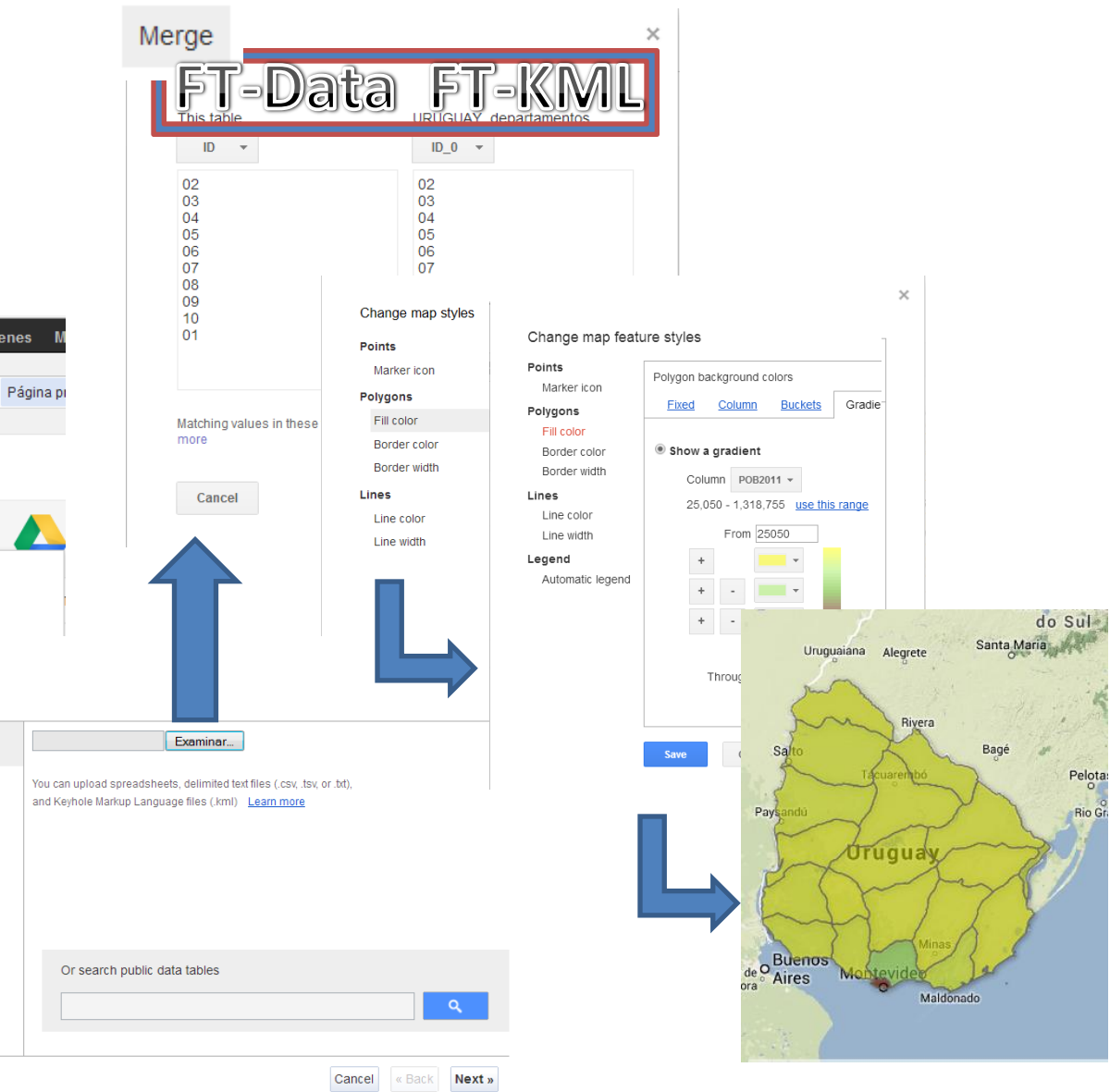

Take a peek! Play with a data set or try a tutorial.

+Andy Búsqueda Imágene

查

Import new table

m

From this computer Google Spreadsheets

**BH** Create empty table

**New to Fusion Tables?** 

Google

**Documentos** 

CREAR Documento  $\Box$  Presentación

 $\sim$ 

## **Publicación de un Google map temático simple**

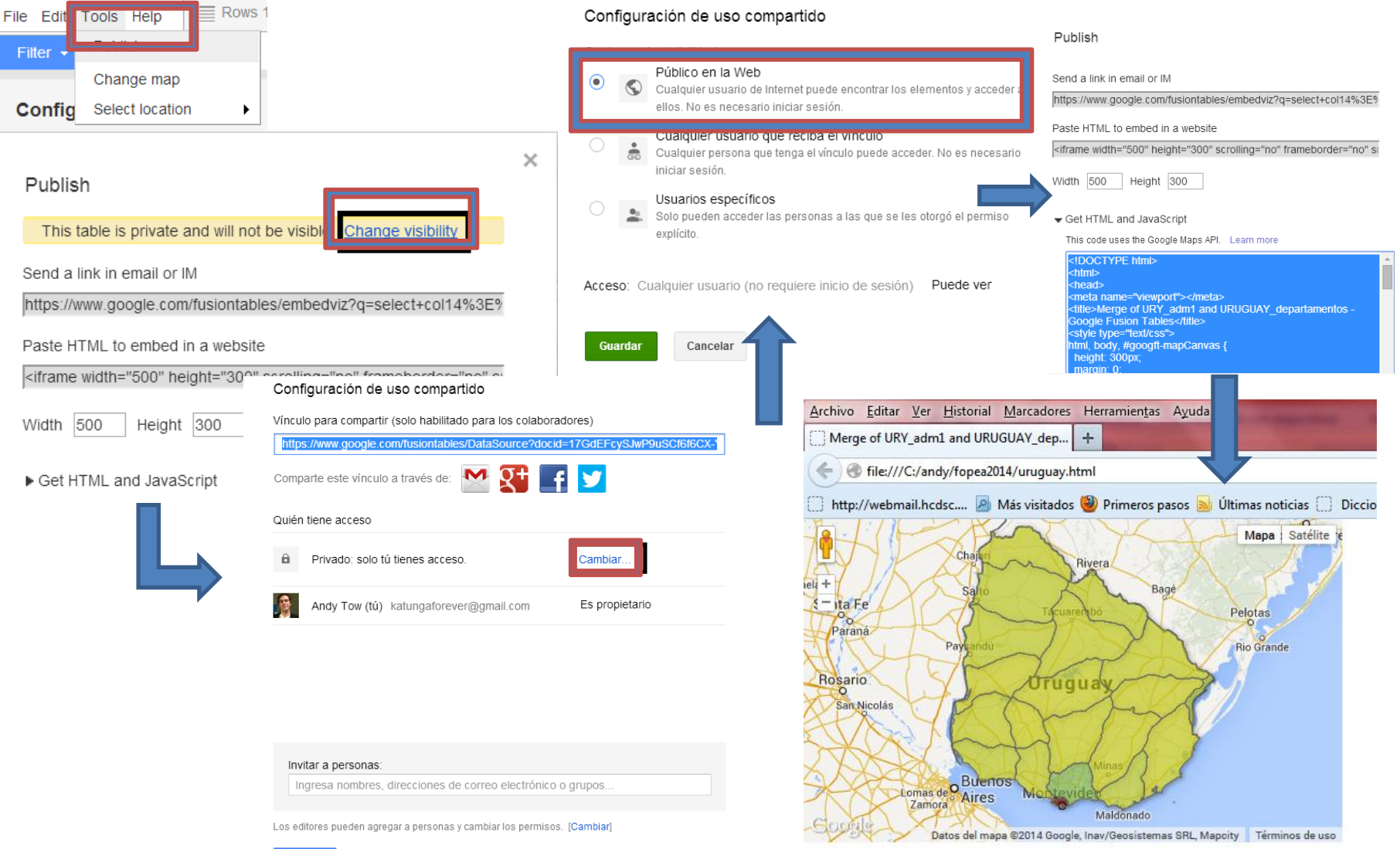

#### **[Fusion](http://fusion-tables-api-samples.googlecode.com/svn/trunk/FusionTablesLayerWizard/src/index.html) [Tables](http://fusion-tables-api-samples.googlecode.com/svn/trunk/FusionTablesLayerWizard/src/index.html) [Builder](http://fusion-tables-api-samples.googlecode.com/svn/trunk/FusionTablesLayerWizard/src/index.html)**